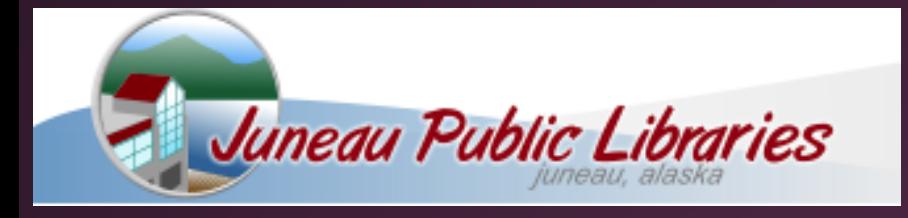

**EGAN LIBRARY WELCOME TO EGAN LIBRARY** 

## Alaska State Library

# Capital City Libraries

*... a catalog tutorial*

## Go to the catalog or "search"

type in search word

choose library if wanted

choose search icon

choose any other limiters

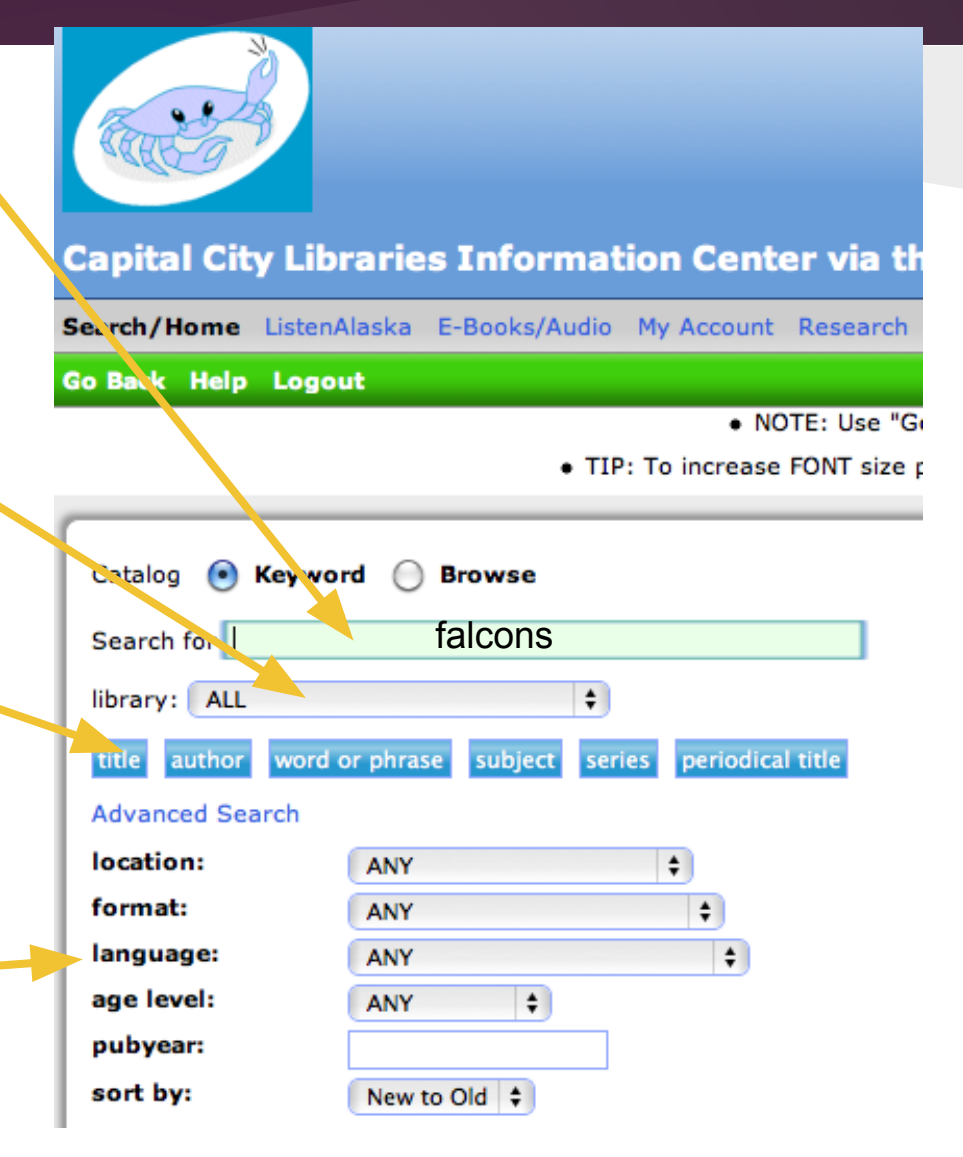

#### Go Back Help Limit Search New Search Next View List Logout

### **Search Results**

subject "falcons" search found 22 titles.

Pages  $<< 12>>$ 

1. Place Hold **JESSELL** Falcon 1st ed. Jessell, Tim. 2012 No copies currently available.

2. Place Hold

**FALCONS** 

KATE TANK Add to List

**ENORTH** 

Add to List

**598.9 DAVIS Falcons of North America** Davis, Kate, 1959-2008 No copies currently available.

### **You Found Titles in Categories:**

American Literature Children's Literature Hunting Natural History, Biology Recreation, Leisure Zoology

## **You can** narrow your search here:

Choose the book you are interested in & click on title.

## **This is the information for the book you chose.**

Change

#### record 1 of 22 for search subject "falcons"

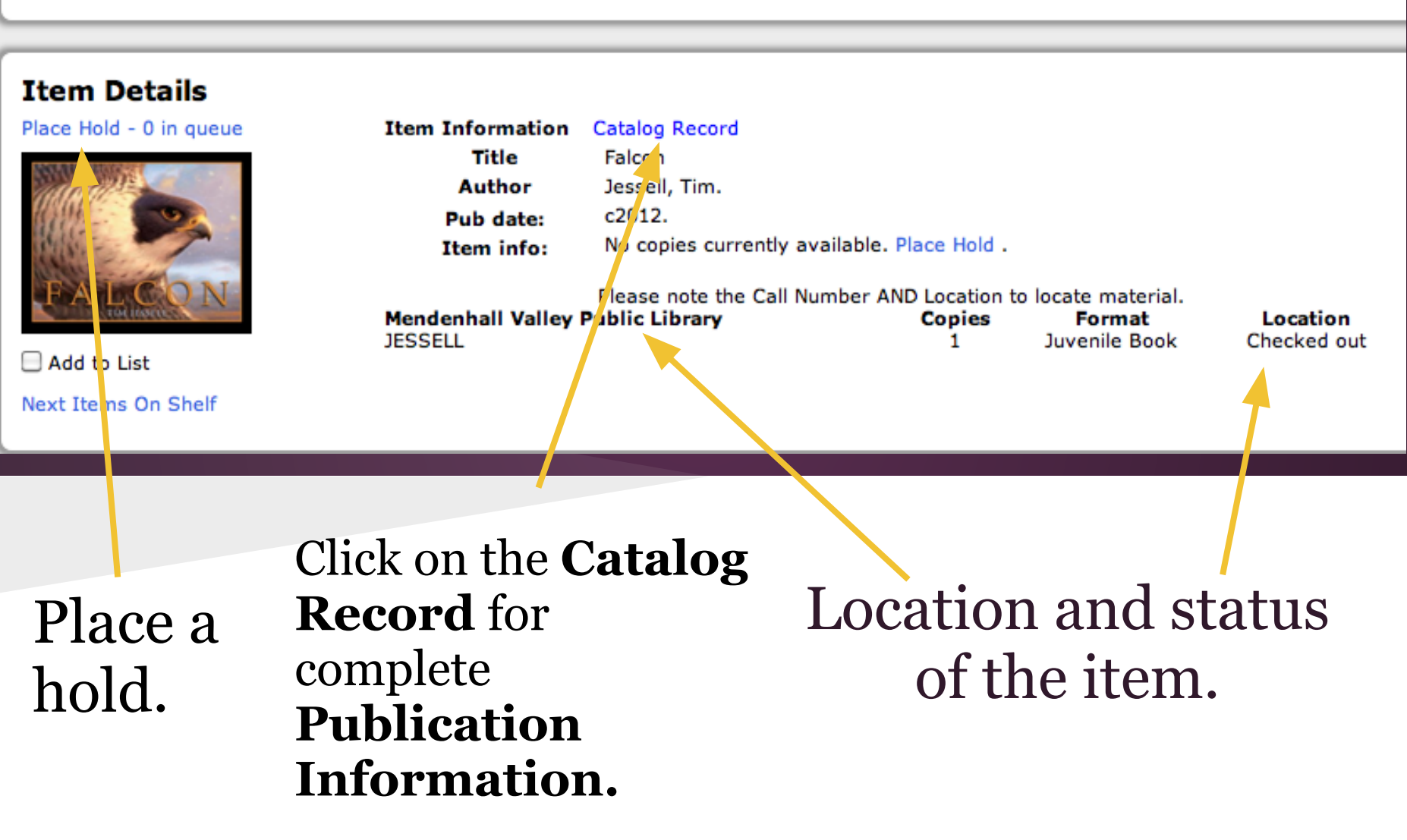

## **Catalog Record Page**

## **Item Details**

Place Hold - 0 in queue

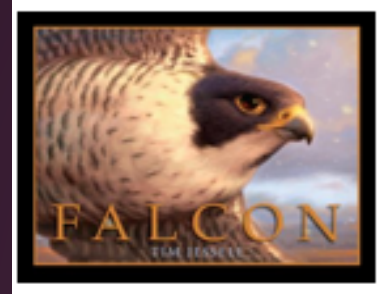

 $\Box$  Add to List Next Items On Shelf

#### Item Information Catalog Record

Falcon Jessell, Tim.

**Personal Author: Title: Edition: Publication: Physical desc:** Summary:

Subject term: Subject term: **Subject term:**  Jessell, Tim. Falcon / Tim Jessell. 1st ed. New York: Random House, c2012. 1 v. (unpaged) col. ill. ; 23 x 29 cm. A young boy imagines himself as a falcon, soaring in flight over sea and city in faraway places. Imagination--Juvenne fiction. Falcons--Juvenile fiction. Flight--Juvenile fiction.

**Subject Terms** 

**Publication Information.**